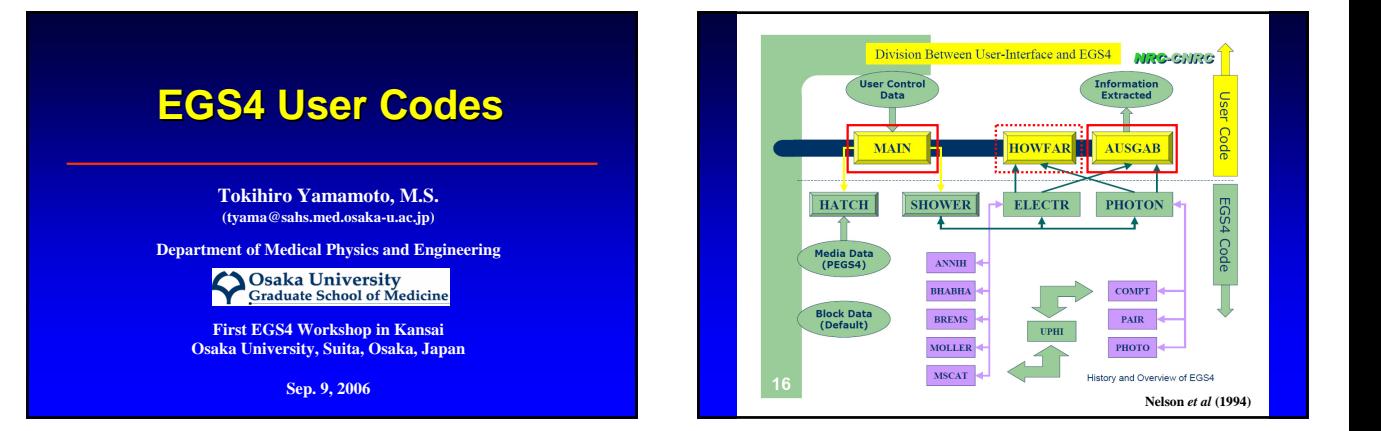

## **EGS4 User Code**

- The detailed tutorial is in ...
	- Nelson W R, Hirayama H and Rogers D W O 1985 The EGS4 code system *Stanford Linear Accelerator Center Report* SLAC-265 (Stanford, CA, USA: SLAC)

## **EGS4 Sample User Codes EGS4 Sample User Codes Distributed by KEK**

- UCARRAY.MOR and UCARRAYP.MOR
- UCBFSP.MOR
- UCCAL.MOR
- UCEDEP.MOR
- UCGE.MOR
- UCNAI series: UCNAIX.MOR and UCNAIXP.MOR (X: 1-4)

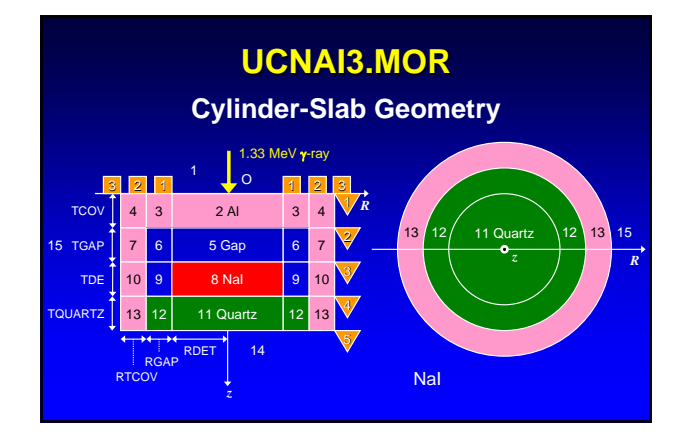

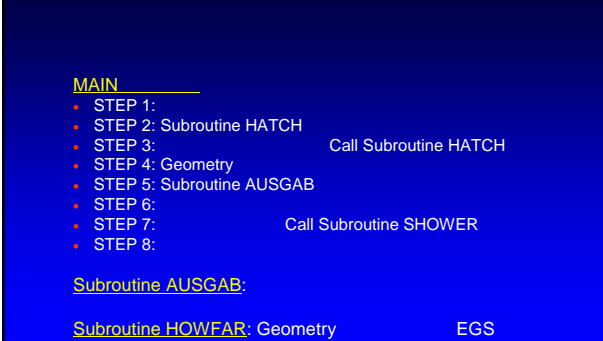

## MAIN

- **STEP 1:**
- 
- 
- 
- 
- -
- 

## **EGS Macro**

## Line 72-88: Random number generator macro

# **REPLACE {\$RANDOMSET#;} WITH { See lecture note pp 17-18**  $\begin{matrix} \texttt{(SSTR B=RNNER)}\\ \texttt{(IP)} \texttt{(COF B)=0}\\ \texttt{IXX=IXX*63508941}; & \texttt{[PI]=IXX*0.23283064E-09};\\ \texttt{IF(XXX,IT.0)[PI]=[PI]+1.0;}\\ \texttt{IF(XXX,EG,IXXST) [OUTPUT;(' WARNING 1')}/\\ \texttt{ 'Same random number will be produced.'/}\\ \texttt{ 'It is better to use RANNMA random number generator.' }) \end{matrix}$ **[IF] {COPY B}=1 [ {P1}=URNDM(IXX)-URNDM(JXX); IF({P1}.LT.0.) {P1}={P1}+1.;**  URNDM(IXX) = {P1};<br>
IXX=IXX-1; IF(IXX.EQ.0) IXX=97;<br>
JXX=JXX-1; IF(JXX.EQ.0) JXX=97;<br>
CRNDM=CRNDM-CDRNDM; IF(CRNDM.LT.O.) CRNDM=CRNDM+CMRNDM;<br>
{P1}={P1}-CRNDM; IF({P1}.LT.O.) {P1}={P1}+1.;<br>
1

## **RNG**

#### $\Box$  Line 42-47

**"------------------------------------------------------------------" "Select random number generater: 0=RAN6 1=RANMAR " "RANMAR is a Lagged-Fibonacci Method pseudo random number generator" "devised by George Marsaglia and Arif Zaman. " "------------------------------------------------------------------" REPLACE {\$RNGEN} WITH {0}**

### **RANMAR RNG: long sequence (~ 1043)**

Marsaglia G and Zaman A 1991 A new class of random number generators *Ann. Appl. Probab.* **1** 462-80

### □ Line 177-189

**}**

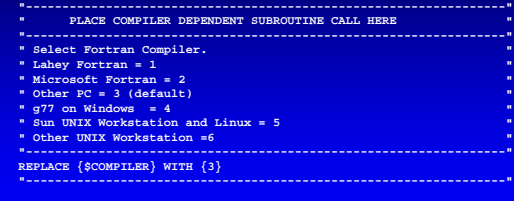

### Line 269-281

**"\*\*\*\*\*\*\*\*\*\*\*\*\*\*\*\*\*\*\*\*\*\*\*\*\*\* DECLARATIONS \*\*\*\*\*\*\*\*\*\*\*\*\*\*\*\*\*\*\*\*\*\*\*\*\*\*" "\*\*\*\*\*\*\*\*\*\*\*\*\*\*\*\*\*\*\*\*\*\*\*\*\*\*\*\*\*\*\*\*\*\*\*\*\*\*\*\*\*\*\*\*\*\*\*\*\*\*\*\*\*\*\*\*\*\*\*\*\*\*\*\*\*\*" See lecture note p 19**

**;COMIN/DEBUG,BOUNDS,BREMPR,CYLDTA,EDGE,ELECIN,ETALY1,LINES,MEDIA, MISC,NTALY1,PASSIT,PLADTA,RANDOM,STACK,THRESH,TOTALS,UPHIOT,USEFUL,**

USER/;<br>DIMENSION PH(\$NEBIN),PHPB(\$NEBIN,\$NBATCH);<br>DIMENSION SPGPB(\$NDET,\$NEBIN,\$NBATCH),SPEPB(\$NDET,\$NEBIN,\$NBATCH),<br>SPPPB(\$NDET,\$NEBIN,\$NBATCH);

**DIMENSION PEFPB(\$NBATCH),TEFPB(\$NBATCH); REAL\*8 TOTKE,AVAILE,DEPE; "NEEDED FOR ENERGY CONSERVATION TABULATION"**

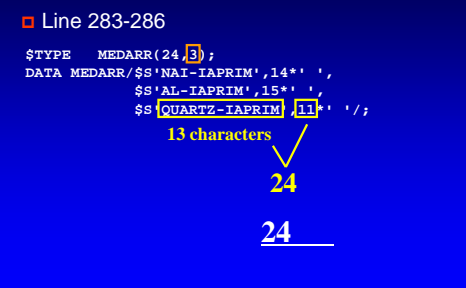

## **MAIN**

### • STEP 2: Subroutine HATCH

- 
- 
- 
- -
- 

ユーザーコードの構成 ユーザーコードの構成 各変数の定義

### **D** Line 298-308

**NMED=3; "NUMBER OF MEDIA"**

**DO J=1,NMED [ DO I=1,24 [MEDIA(I,J)=MEDARR(I,J);]]**

**NPLAN=\$MXPLNS; "NUMBER OF PLANES" NCYL=\$MXCYLS; "NUMBER OF CYLINDER"**

**NREG=(NPLAN-1)\*NCYL+3; "NUMBER OF REGIONS (INCLUDING OUTSIDE VACUUM" " REGION) " IRZ=NREG-3;**

## region

## **Line 309-321**

**"SET MEDIUM INDEX FOR EACH REGION"**

**/MED(1),MED(NREG-1),MED(NREG)/=0; "VACUUM REGIONS" /MED(2),MED(3),MED(4),MED(7),MED(10),MED(13)/=2; " Al region" MED(8)=1; "NaI(Tl) detector region" /MED(11),MED(12)/=3; "Quartz region" Region number Material number** Step 1でに<br>キー・キー

**/ECUT(2),ECUT(3),ECUT(4),ECUT(7),ECUT(8),ECUT(10)/=0.561; /ECUT(11),ECUT(12)/=0.561;**

**/MED(5),MED(6),MED(9)/=0; "Vacuum region inside case"**

**Cut-off energy for particle transport** ECUT: electron, PCUT: photon

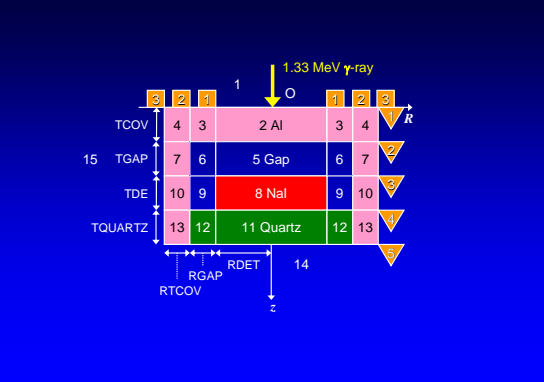

### MAIN

- 
- STEP 1:<br>• STEP 2: Subroutine HATCH • STEP 2: Subroutine HATCH<br>• STEP 3:<br>• STEP 4: Geometry<br>• STEP 5: Subroutine AUSGAB<br>• STEP 6:
- 
- 
- 
- 
- 

Subroutine HOWFAR: Geometry
EGS

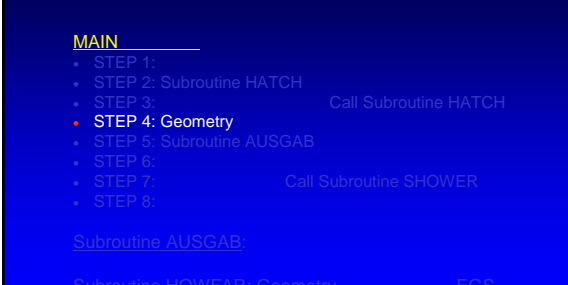

## Geometry

## **"DEFINITION OF PLANES" "SET ALL COORDINATES AND NORMALS TO ZERO TO BEGIN WITH"**<br> **DO J=1,NPLAN [**<br> **PCOORD(1,J)=0.0;** PCOORD(2,J)=0.0; PCOORD(3,J)=0.0;<br> **PNORM(1,J)=0.0; PNORM(2,J)=0.0; PNORM(3,J)=1.0;] "NOW PUT IN THE EXCEPTIONS" PCOORD(3,2)=PCOORD(3,1)+TCOV; PCOORD(3,3)=PCOORD(3,2)+TGAP; PCOORD(3,4)=PCOORD(3,3)+TDE; PCOORD(3,5)=PCOORD(3,4)+TQUARTZ; OUTPUT; ('1PCOORD AND PNORM VALUES FOR EACH J-PLANE (I=1,3):',//);<br>DO J=1,NPLAN <b>[**<br>**OUTPUT J,(PCOORD(I,J),I=1,3),(PNORM(I,J),I=1,3);**<br>**(I5,6G15.7);]**  $\Box$  Line 365-383 Session 3/  $5 \t 4$ geometry

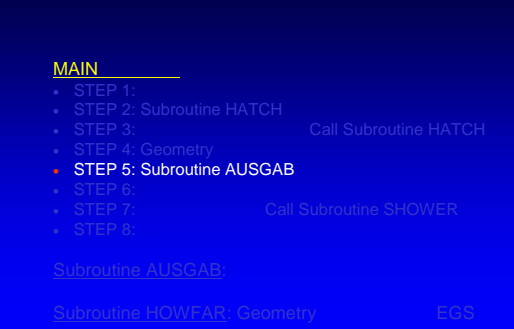

## **MAIN**

- 
- 
- STEP 3:<br>• STEP 4: Geometry<br>• STEP 5: Subroutine AUSGAB<br>• STEP 6:
- 
- 
- 
- 

### □ Line 428-440

ユーザーコードの構成 ユーザーコードの構成 線源条件(入射粒子パラメータ)の定義 線源条件(入射粒子パラメータ)の定義

**IQI=0; "INCIDENT PARTICLE" -1: electron, 0: photon, 1: positron**

**EI=1.33 +ABS(IQI)\*PRM; "TOTAL ENERGY OF PARTICLE (MEV) "**

**AVAILE=EI + IQI\*PRM; "AVAILABLE K.E. (MEV) (MUST BE REAL\*8)" EKIN=AVAILE;**

**DELTAE=0.05; "Energy bin of response"**

XI<sup>1</sup>0.0; <mark>YI<sup>1</sup>0.0; ZI<sup>1</sup>0.0; "STARTING COORDINATES (CM)"<br>UI<sup>1</sup>0.0; VI1<sup>0</sup>0.0; WII<sup>1</sup>1.0; "INCIDENT DIRECTION COSINES"<br>IRI-2; "ENTRANCE REGION DEFINITION"<br>WII<sup>1</sup>1.0; "WEIGHT FACTOR OF UNITY"</mark>

: See lecture note pp 67-77

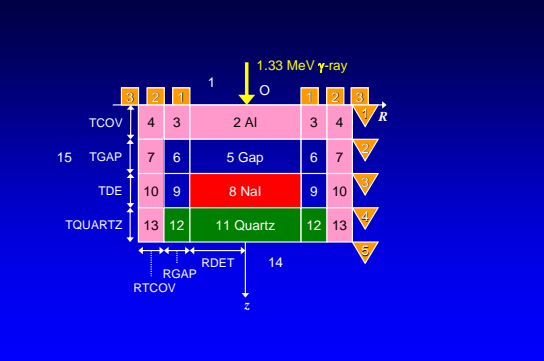

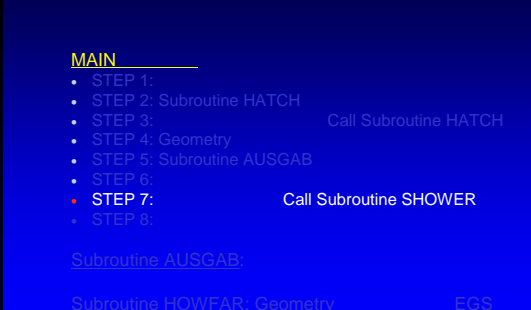

## **MAIN**

- 
- 
- 
- 
- 
- 
- STEP 8:

- 
- 
- 
- 
- 
- 
- -

### Subroutine AUSGAB:

## AUSGAB call … • 粒子が移動する前(IARG=0 • **PEGS4** cut-off  $IARG=1$ • **EGS4** cut-off  $IARG=2$ IARG=3 • **IARG=4**

## **Subroutine AUSGAB**

**IF(MED(IRL).EQ.1) ["particle is inside the detector" DEPE=DEPE+EDEP; "Add energy deposition" IF(IRL.NE.IROLD.AND.IARG.EQ.0) [ "particle enters into detector" IF(IQ(NP).EQ.0) ["photon" IE=E(NP)/DELTAE+1; IF(IE.LE.\$NEBIN) [SPG(1,IE)=SPG(1,IE)+DPWT;]] ELSEIF(IQ(NP).EQ.-1) ["Electron"** IE-(E(NP)-RM)/DELTAB-1;<br>
IF(IE.LE.\$NEBIN) [SPE(1,IE)=SPE(1,IE)+DPWT;]]<br>
ELSE ["Positron"<br>
IE-(E(NP)-RM)/DELTAB;<br>
IE-(E(RLE.\$REBIN) [SPP(1,IE)=SPP(1,IE)+DPWT;]]<br>
] "end of inside detector"<br>
] "end of inside detector" Line 641-654 **IRL=IR(NP)** 粒子が現在存在するregion番号

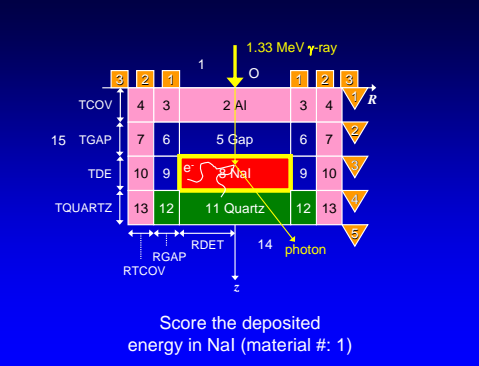

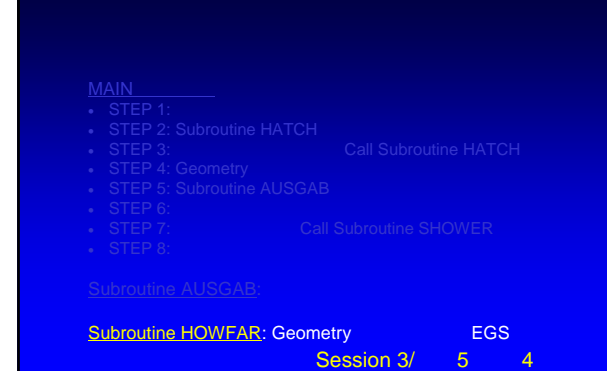